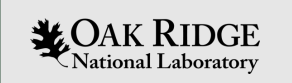

### **Understanding Lustre File System Internals – A Documentation Initiative**

**Anjus George, Rick Mohr, James Simmons, and Sarp Oral National Center for Computational Sciences Oak Ridge National Laboratory May 10, 2022**

ORNL is managed by UT-Battelle LLC for the US Department of Energy

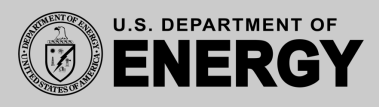

### **Objectives of the Presentation**

- Introduce the new Lustre documentation wiki page to Lustre community
- Provide very brief overview of topics documented in the wiki page
- Invite contributions from the community to extend the documentation
- Provide insights on how to contribute to the documentation

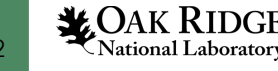

### **Why Lustre Documentation ?**

- Several resources exist to help deploy and configure Lustre
- But none exist to explain the internal workings of Lustre source code for developers
- An ORNL tech-report published in 2009 provided summary on various Lustre subsystem operations
- This tech report is out of date and is based on Lustre 1.6
- Several Lustre subsystems underwent significant code changes
- New features have been added to bring the current version up to 2.15

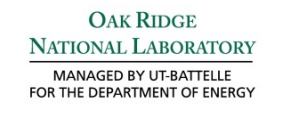

ORNL/TM-2009/117

#### **Understanding Lustre Filesystem Internals**

**April 2009** 

**Prepared by** 

Feiyi Wang Sarp Oral **Galen Shipman National Center for Computational Sciences** 

**Oleg Drokin Tom Wang Isaac Huang Sun Microsystems Inc** 

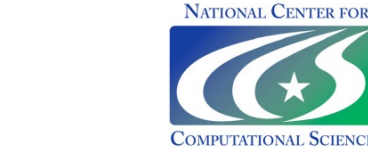

Figure 1: ORNL tech-report on Lustre internals published in 2009

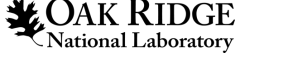

### **Limitations with Existing Documentations**

- Two main resources for Lustre developers
- wiki.lustre.org
	- Main community repository for Lustre
	- Major Lustre topics hosted are:
		- Testing, benchmarking, monitoring, development activities and how to guides
	- Various resources that explain Lustre architecture
	- Lustre 101: provides information on Lustre usage on administration
- 2. Lustre Operations manual
	- Information and procedures to configure Lustre
	- Topics include failover, striping, troubleshooting, configuration and maintenance
- None cover Lustre source code documentation

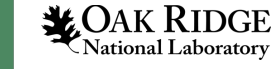

### **The New Documentation Effort**

- Need a comprehensive documentation for Lustre internal mechanics for developers
- To prepare the documentation, we planned to explore and study source code for different subsystems
- Scheduled Lustre code deep dive sessions within the team of Lustre developers
- Documented key data structures and APIs pertaining to each subsystem
- Importance was given to interfaces through which subsystems communicate and function call graphs
- Made sure to represent the code flow and data structures wherever possible

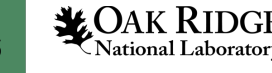

# **ORNL Tech-Report Second Edition**

- Published second edition of the ORNL tech-report (https://info.ornl.gov/sites/publications/Files/Pub166872. pdf)
- Aims to document the internal workings of the latest version of Lustre
- More complete and up-to-date information than the previous tech-report
- Key data structures and APIs used for interaction among the various Lustre subsystems
- Details in this document should remain relevant for the foreseeable future

# **Wiki page – "Understanding Lustre Int**

- Hosted in main community repository for Lustre 'wiki.lustre
	- **https://wiki.lustre.org/Understanding\_Lustre\_Internals**
- Major sections and subtopics include,
	- Lustre architecture featuring its core components
	- Software stack
	- File layouts
	- Lustre test suite
	- User utilities
	- Core subsystems including,
		- MGC
		- Obdclass
		- Libcfs
		- Fld
		- Fid

#### **1. Lustre Architecture**

- Lustre features and scalability and performance numbers
- Lustre components including management, metadata and object storage servers and targets
- Lustre file layout describing two categories: Normal and composite layouts

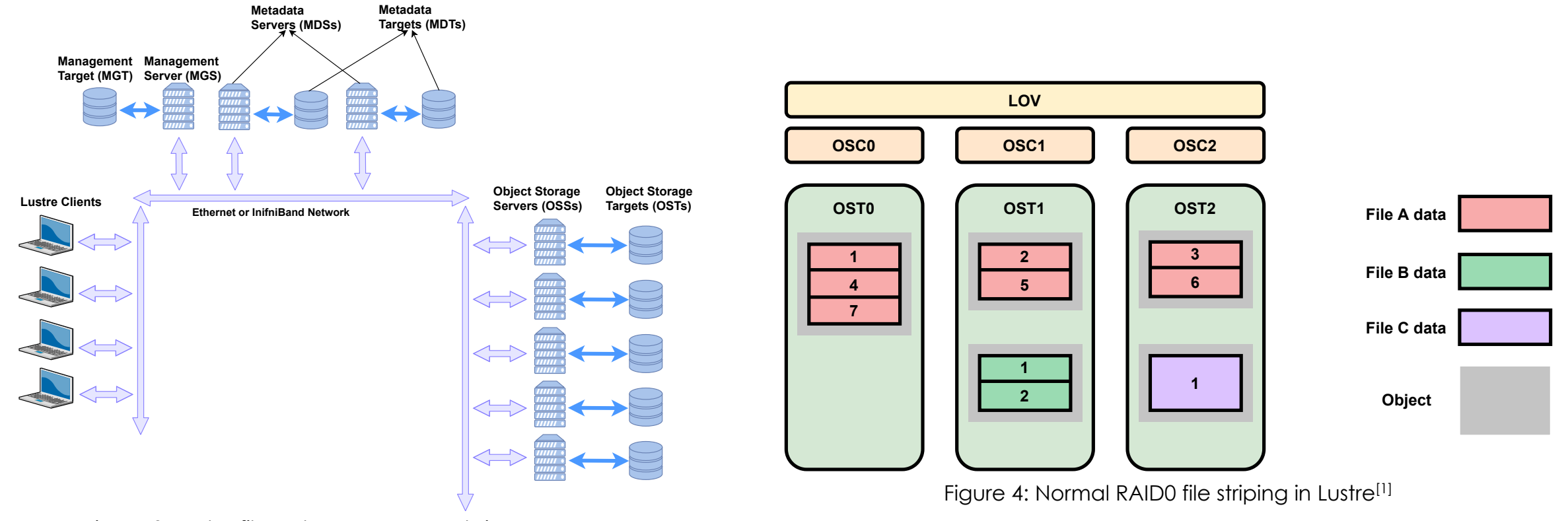

 $\bigstar$  OAK  $\mathrm{RIDGE}$  basic cluster<sup>[1]</sup>  $\hspace{1.6cm}$  basic cluster<sup>[1]</sup>  $\hspace{1.6cm}$   $\hspace{1.6cm}$   $\hspace{1.6cm}$   $\hspace{1.6cm}$   $\hspace{1.6cm}$   $\hspace{1.6cm}$   $\hspace{1.6cm}$   $\hspace{1.6cm}$   $\hspace{1.6cm}$   $\hspace{1.6cm}$   $\hspace{1.6cm}$   $\hspace{1.6cm}$   $\hspace{1.6$ Figure 3: Lustre file system components in a basic cluster[1]

### **1. Lustre Architecture (cont.)**

- Synopsis on distributed namespace, file identifiers and layout attributes
- Basic view of Lustre software stack

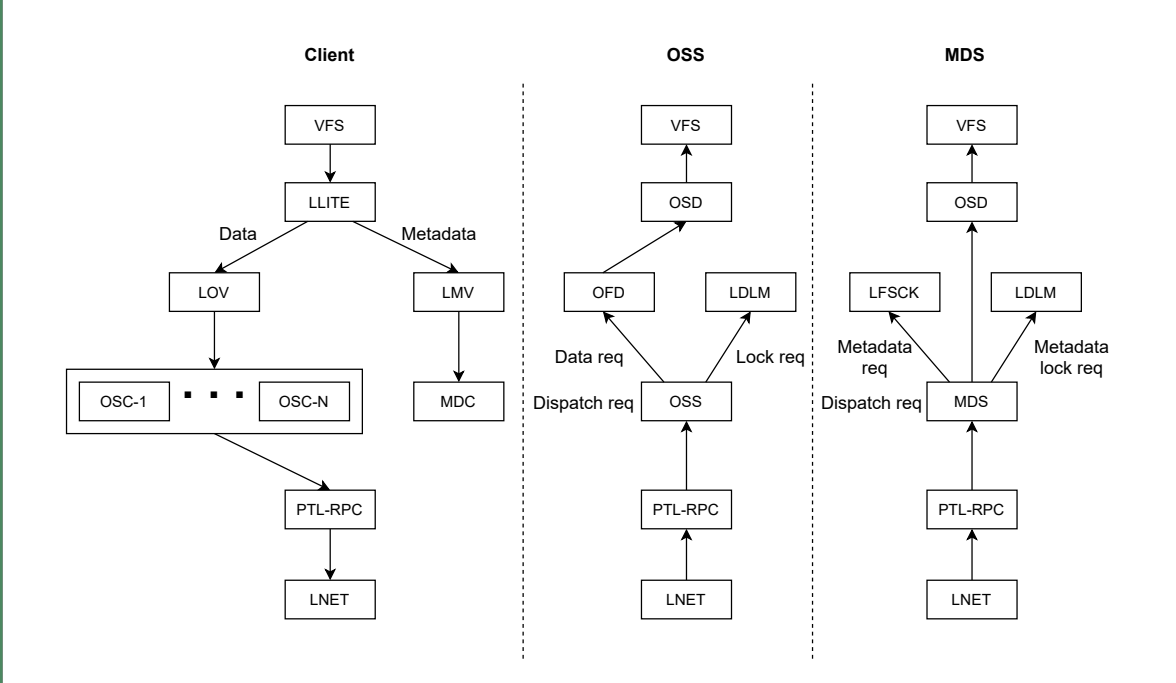

Figure 5: Basic view of the Lustre software stack<sup>[1]</sup> Figure 6: Lustre I/O operation: Lustre

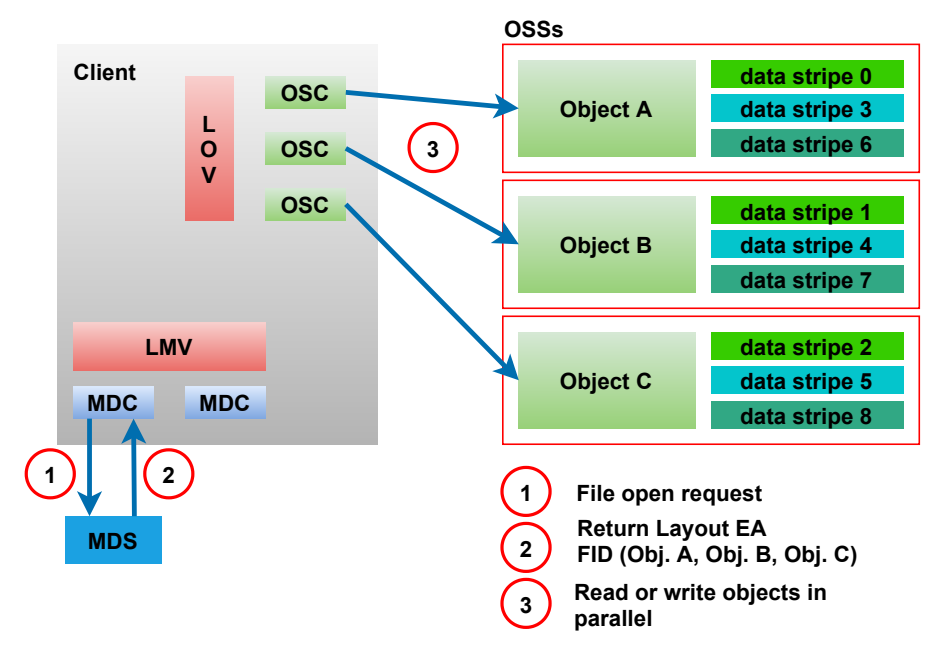

client requesting file data<sup>[1]</sup>

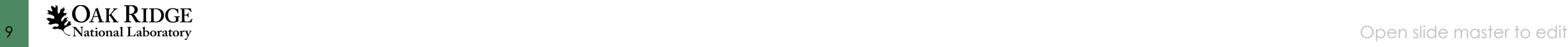

### **2. Lustre Tests**

- Lustre test suite components
- Various Lustre unit, feature and regression tests
- Test framework options
- Acceptance testing on Lustre
- Lustre tests environment variables

### **3. Utils**

- User utilities including lfs, lfs migrate, lctl, llog\_reader
- mkfs.lustre, mount.lustre and tunefs.lustre

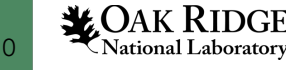

#### **4. MGC**

- Starting from MGC module initialization with registering of MGC obd device
- MGC obd operations with an example of communication between llite and MGC through **Obdclass**
- Detailed walkthrough of mgc\_setup(), mgc\_precleanup(), mgc\_cleanup() and mgc\_import\_event() methods
- Lustre log handling and log processing in MGC

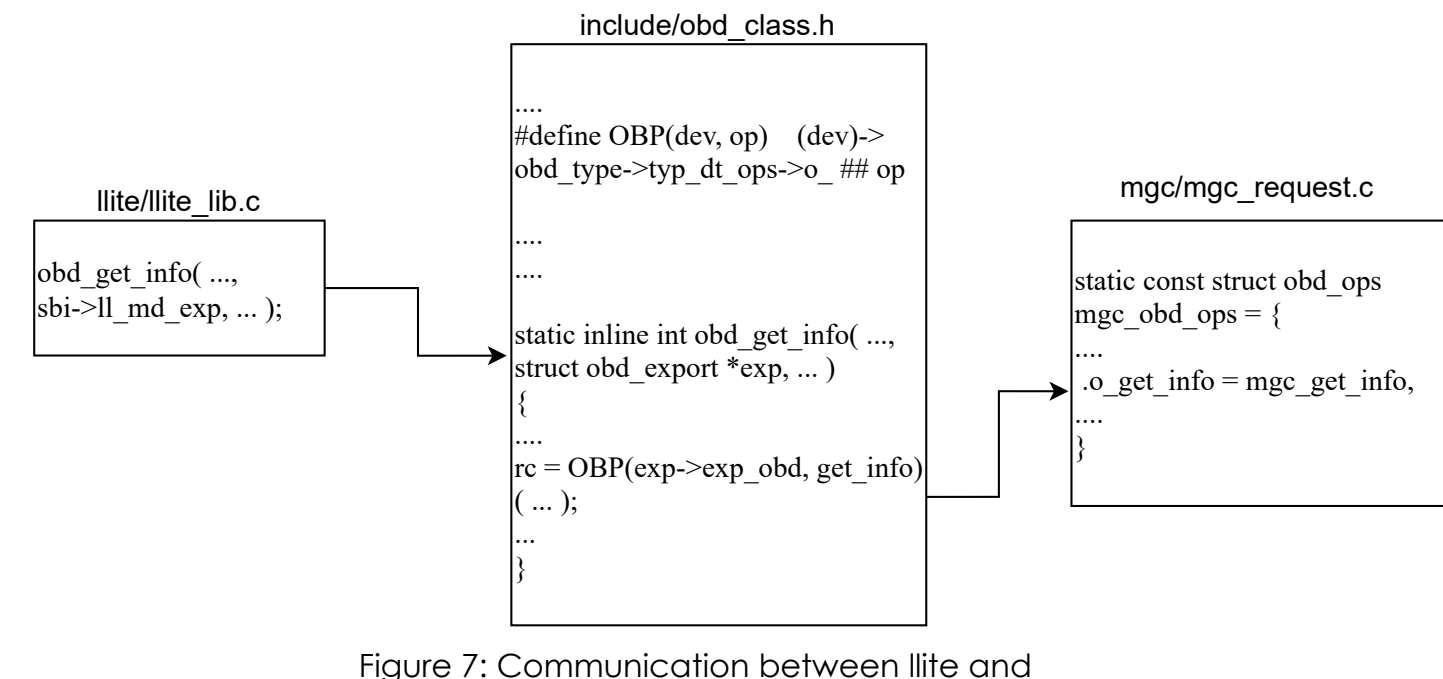

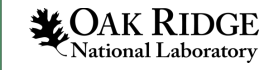

11 **KNational Laboratory Example 10 Open slide master to edit with the control of the control of the control of the control of the control of the control of the control of the control of the control of the control of the** mgc through obdclass<sup>[1]</sup>

#### **4. MGC (cont.)**

- mgc\_setup() with function call graphs
- Comparison of code flow for MGC setup and Companson of code now for mode seriop and seriop processes

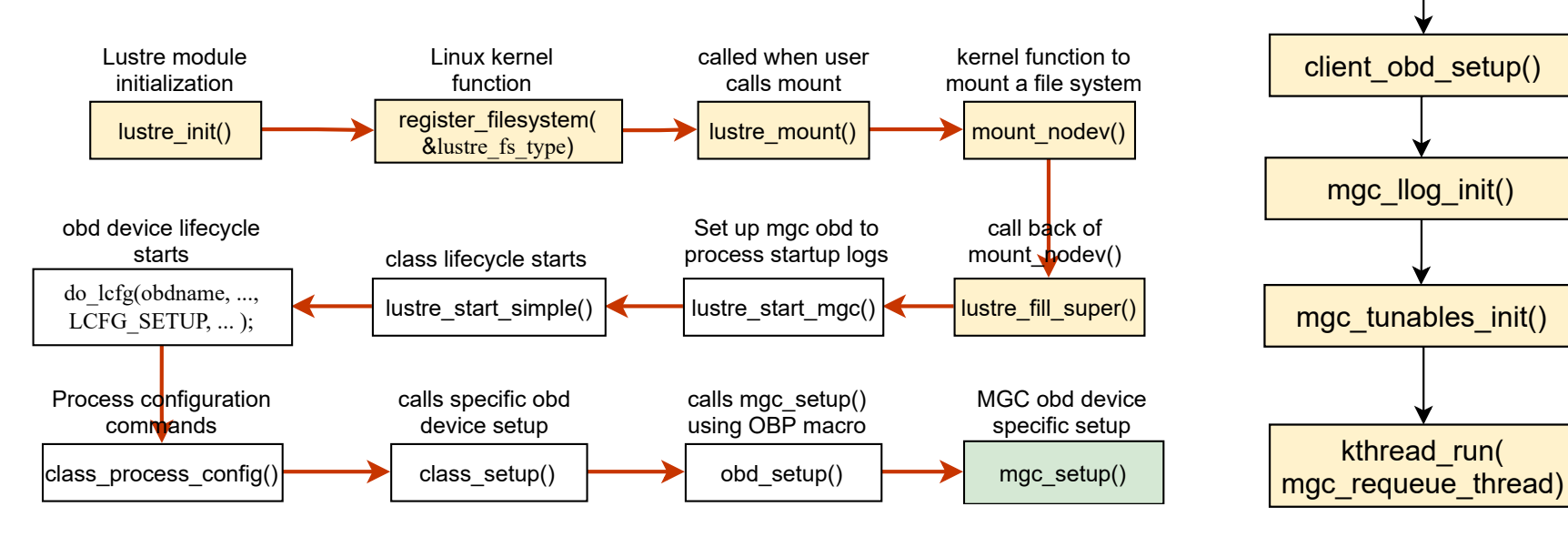

Figure 8: mgc\_setup() call graph starting from Lustre file system mounting<sup>[1]</sup>

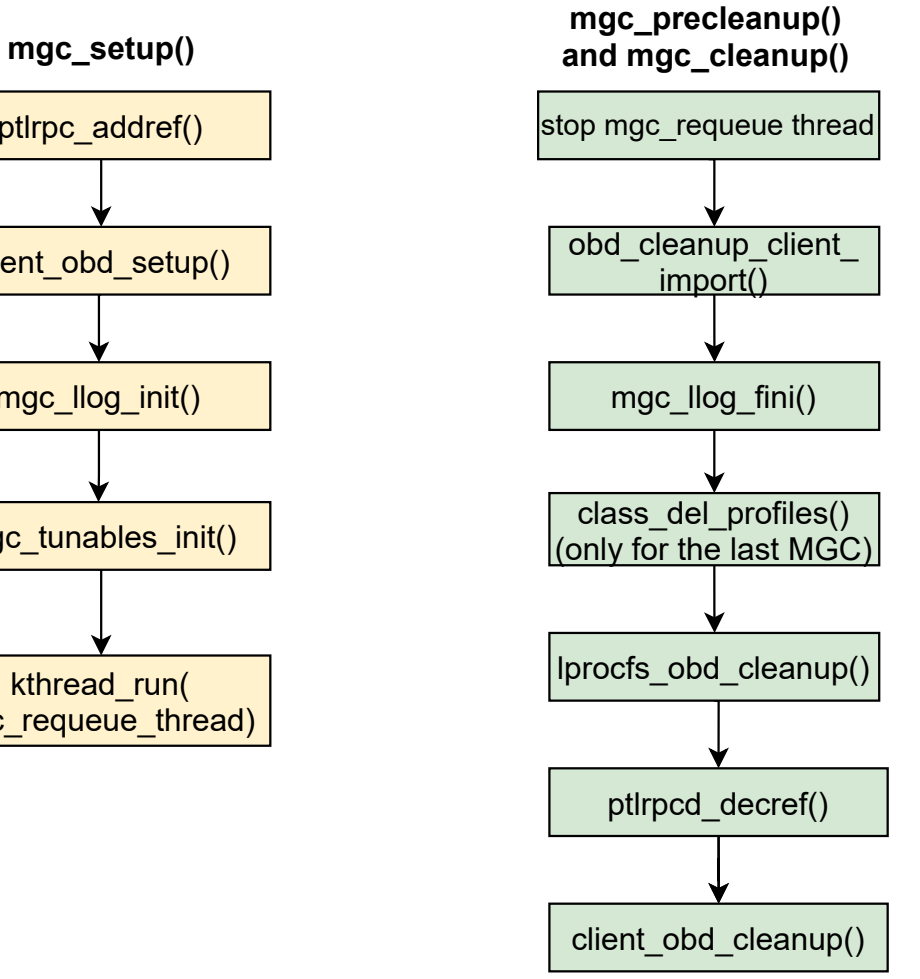

Figure 9: mgc\_setup() vs. mgc\_cleanup()[1]

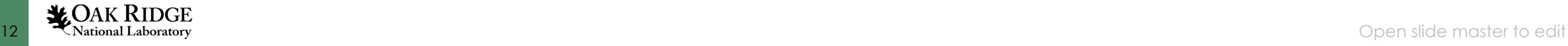

#### **5. Obdclass**

- obd\_device structure defining an obd device
- Detailed walkthrough of MGC lifecycle
- Obd device lifecycle through various functions such as class attach(), class setup(), class\_precleanup(), class\_cleanup() and class\_detach()
- Various other data structures including obd\_type, lu\_device\_type, obd\_export, obd\_import and client\_obd
- Concept of imports and exports through which obd device communication is established

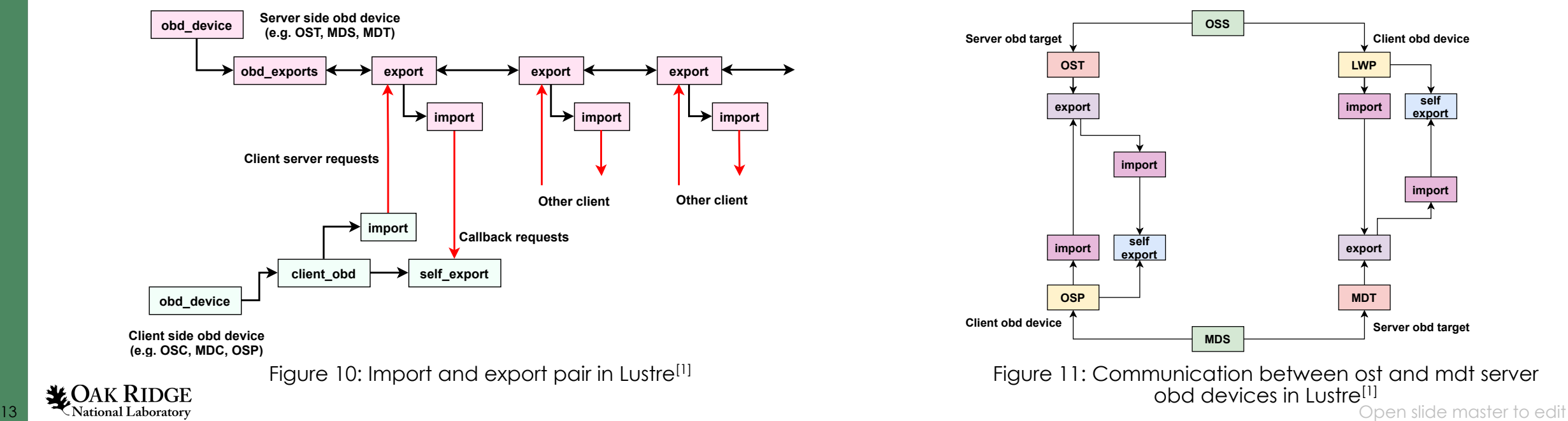

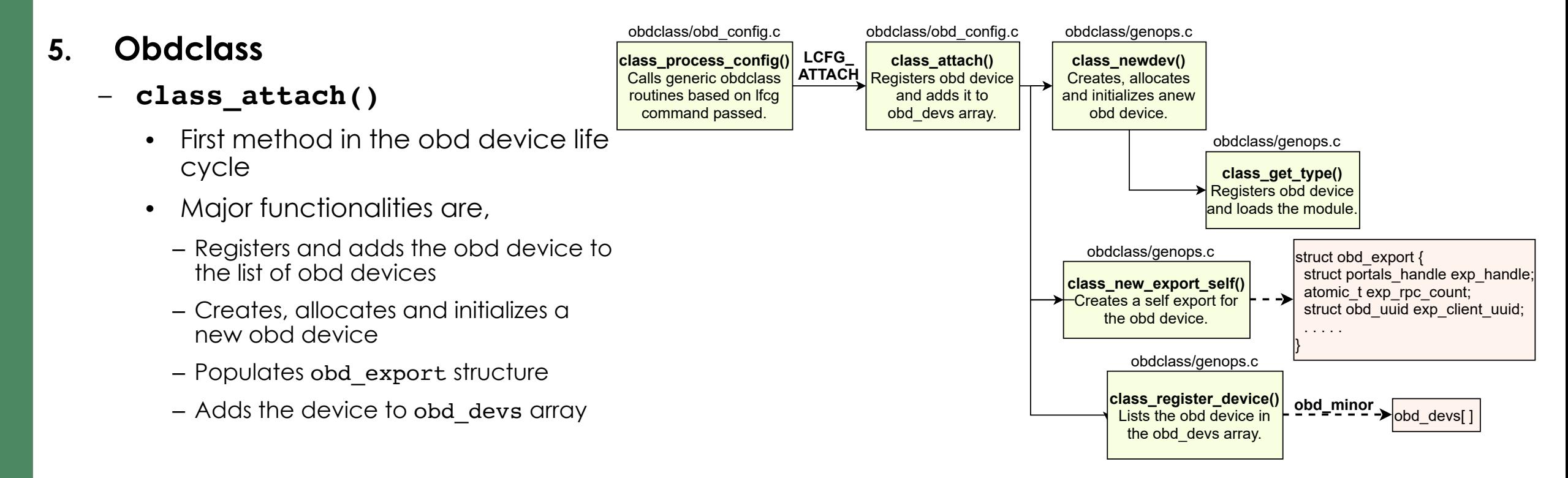

Figure 13: Workflow of class attach() function in obd device lifecycle<sup>[1]</sup>

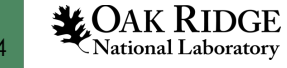

#### **5. Obdclass**

- **class\_setup()**
	- Create hashtables and selfexport
	- Sets the obd starting flag from obd\_device structure
	- Can view the function call workflow and data structures
	- Data structures involved are client\_obd and obd\_import

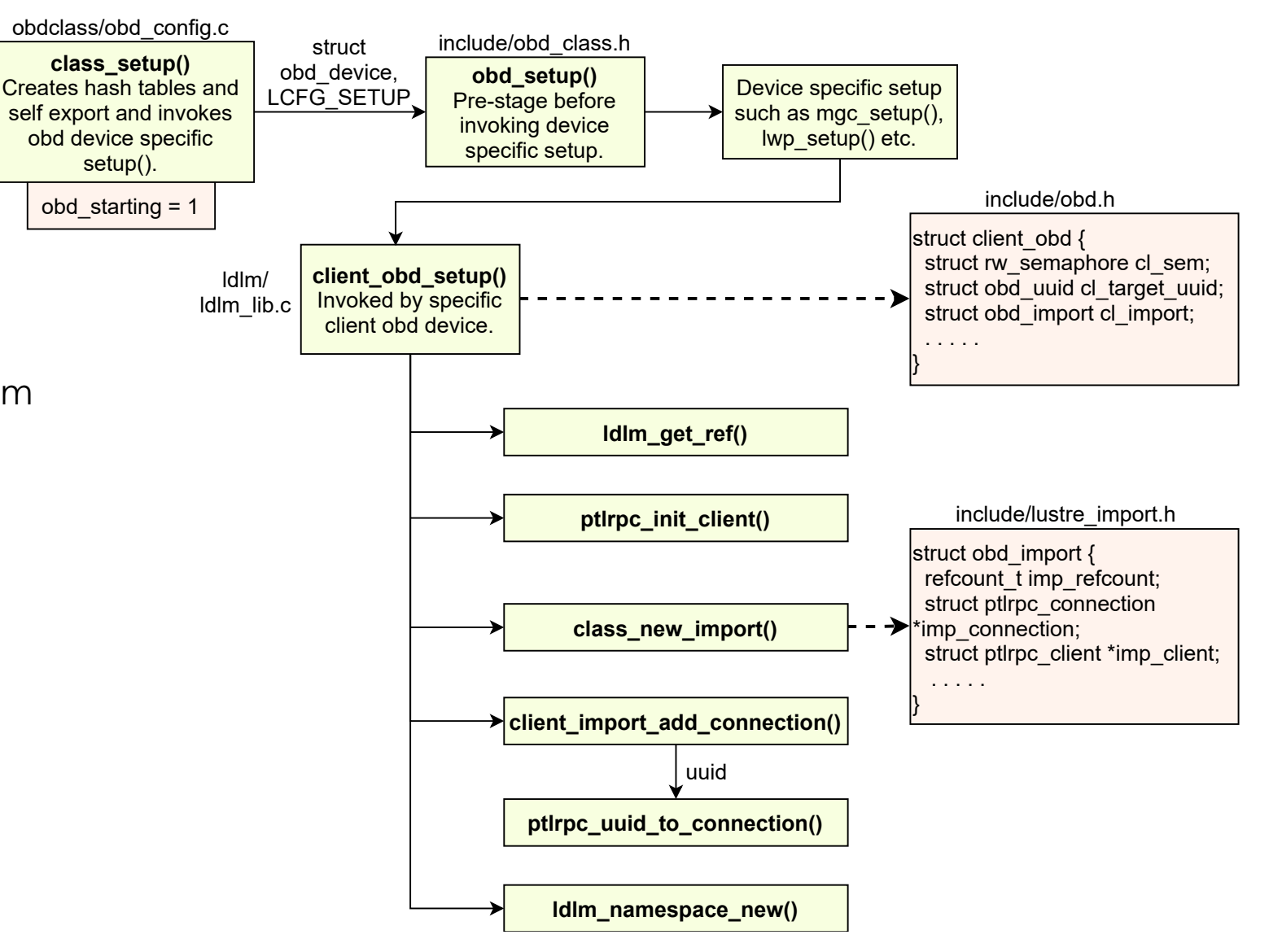

Figure 14: Workflow of class setup() function in obd device lifecycle<sup>[1]</sup>

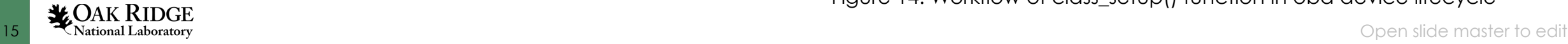

### **6. Libcfs**

- Data encryption support in Libcfs
	- Two types of encryption capabilities: data on the wire and data at rest
- CPU partition table management
	- Data structures and definitions for CPU and CPT defined in libcfs cpu.c
- Debugging support and failure injection
	- Macros that report errors and warnings are defined in libcfs debug.h
- Additional supporting software in Libcfs
	- Implementation of portable time API, resizable arrays, spin locks, atomic\_t for reference counts

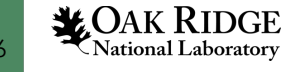

### **7. File Identifiers, FID Location Database, and Object Index**

- Detailed description of Lustre file identifiers
	- FID allocation process and description FID structure (1u fid) fields
- Concept of reserved sequence numbers and object IDs
	- Details on reserved sequence ranges used by Lustre such as IGIF, IDIF, OST\_MDT0, LLOG, ECHO, and OST\_MDT1
- Functionality of fid kernel module
	- Fid module initialization, sequence number allocation, cleanup routine
- Contents related to FID Location Database (FLD) and Object Index (OI)
	- Source code files pertaining to FLD and functions for interacting with OI

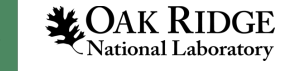

### **Future Extensions to the Wiki Page**

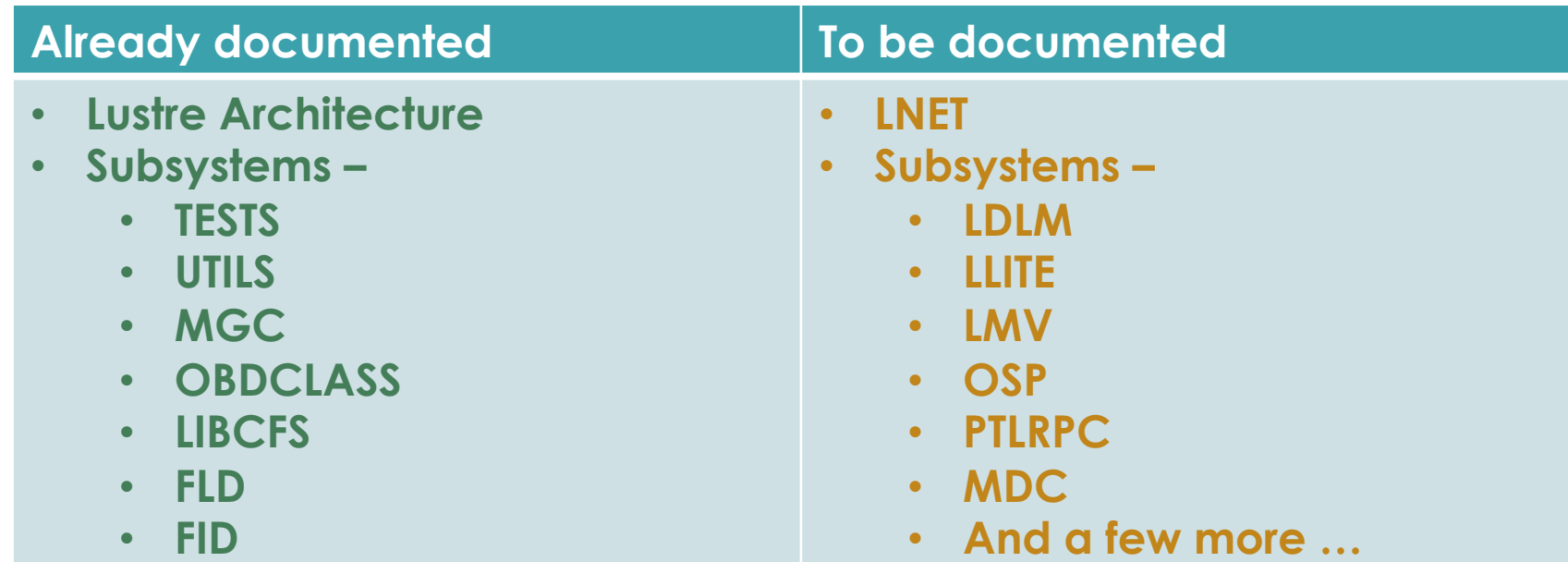

• Plan to document all subsystems in Lustre

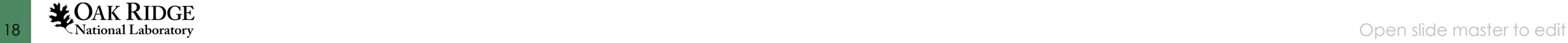

# **Inviting Community Contributions**

- We are interested in making this documentation a community effort
- We invite more contributions from the Lustre community,
	- To extend the documentation by adding contents related more Lustre subsystems
	- To keep the documentation UpToDate with Lustre source code changes
- Lustre users/admins/developers are welcome to contribute towards this documentation

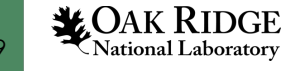

### **How to Contribute ?**

- Create an acco[unt in wiki.lustre.org](https://lustreupstreamclient.slack.com/archives/C02M7SNNTNG)
- wiki. Iustre uses Mediawiki in the backend
- Contents can be easily added and are not syntax heavy
- Various extensions are already enabled for adding image
- Source code snippets, figures and tables can be directly
- Useful resources for documentation discussion,
	- Jira ticket LUDOC-498
	- Slack channel #lustre-internals-document

### **A[cknowledgemen](https://doc.lustre.org/lustre_manual.xhtml)ts**

- Thanks to Lustre team at ORNL James Simmons, Rick Mo
- This research used resources of the Oak Ridge Leadership Ridge National Laboratory, which is supported by the Office of Department of Energy under Contract No. DE-AC05-000
- Great resources that helped me when I started to learn and document Lustre, and and and document C
	- wiki.lustre.org
	- Lustre operations manual
	- wiki.whamcloud.com
- **References** 
	- 1. George, Anjus, Mohr, Rick, Simmons, James, and Oral, Sar Second Edition. United States: N. p., 2021. Web. doi:10.217

## **Thank you!**

### **Questions?**

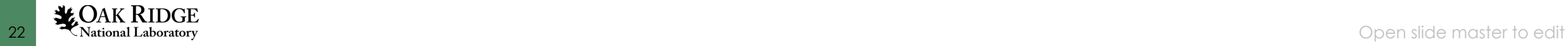